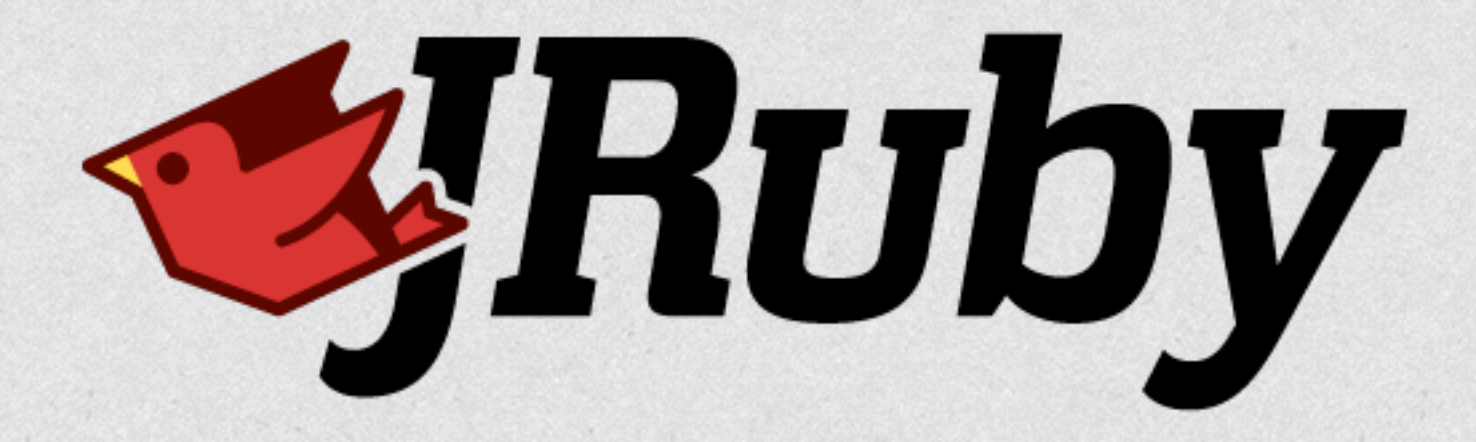

# JRuby 9000

Optimizing Above the JVM

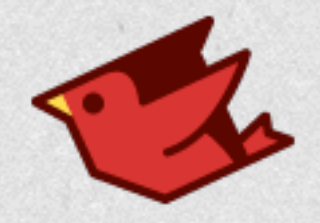

## Me

- Charles Oliver Nutter (@headius)
- **Red Hat**
- Based in Minneapolis, Minnesota
- Ten years working on JRuby (uff da!)

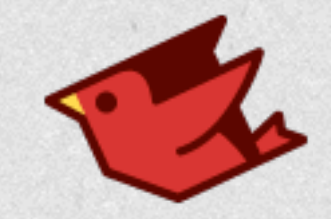

# Ruby Challenges

- Dynamic dispatch for most things
- Dynamic possibly-mutating constants
- Fixnum to Bignum promotion
- Literals for arrays, hashes: [a, b, c].sort[1]
- Stack access via closures, bindings
- Rich inheritance model

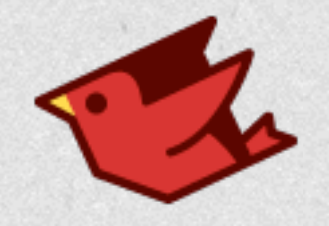

```
module SayHello
   def say_hello
    "Hello, " + to_s
   end
end
```

```
class Foo
   include SayHello
```

```
 def initialize
   @my_data = {bar: 'baz', quux: 'widget'}
 end
```

```
 def to_s
     @my_data.map do |k,v|
      "#{k} = #{v} end.join(', ')
   end
end
```
*Foo*.new.say\_hello *# => "Hello, bar = baz, quux = widget"*

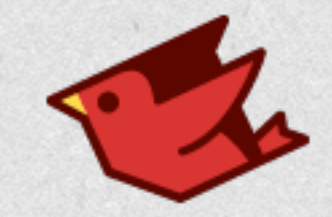

# More Challenges

- "Everything's an object"
- Tracing and debugging APIs
- Pervasive use of closures
- Mutable literal strings

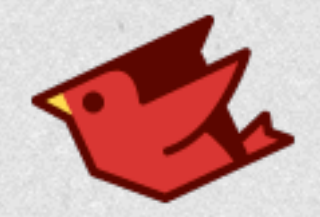

# JRuby 9000

- Mixed mode runtime (now with tiers!)
- Lazy JIT to JVM bytecode
- byte<sup>[]</sup> strings and regular expressions
- Lots of native integration via FFI
- 9.0.5.0 is current

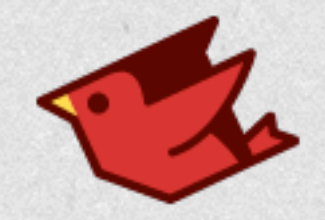

## New IR

- Optimizable intermediate representation
- AST to semantic IR
- Traditional compiler design
- Register machine
- SSA-ish where it's useful

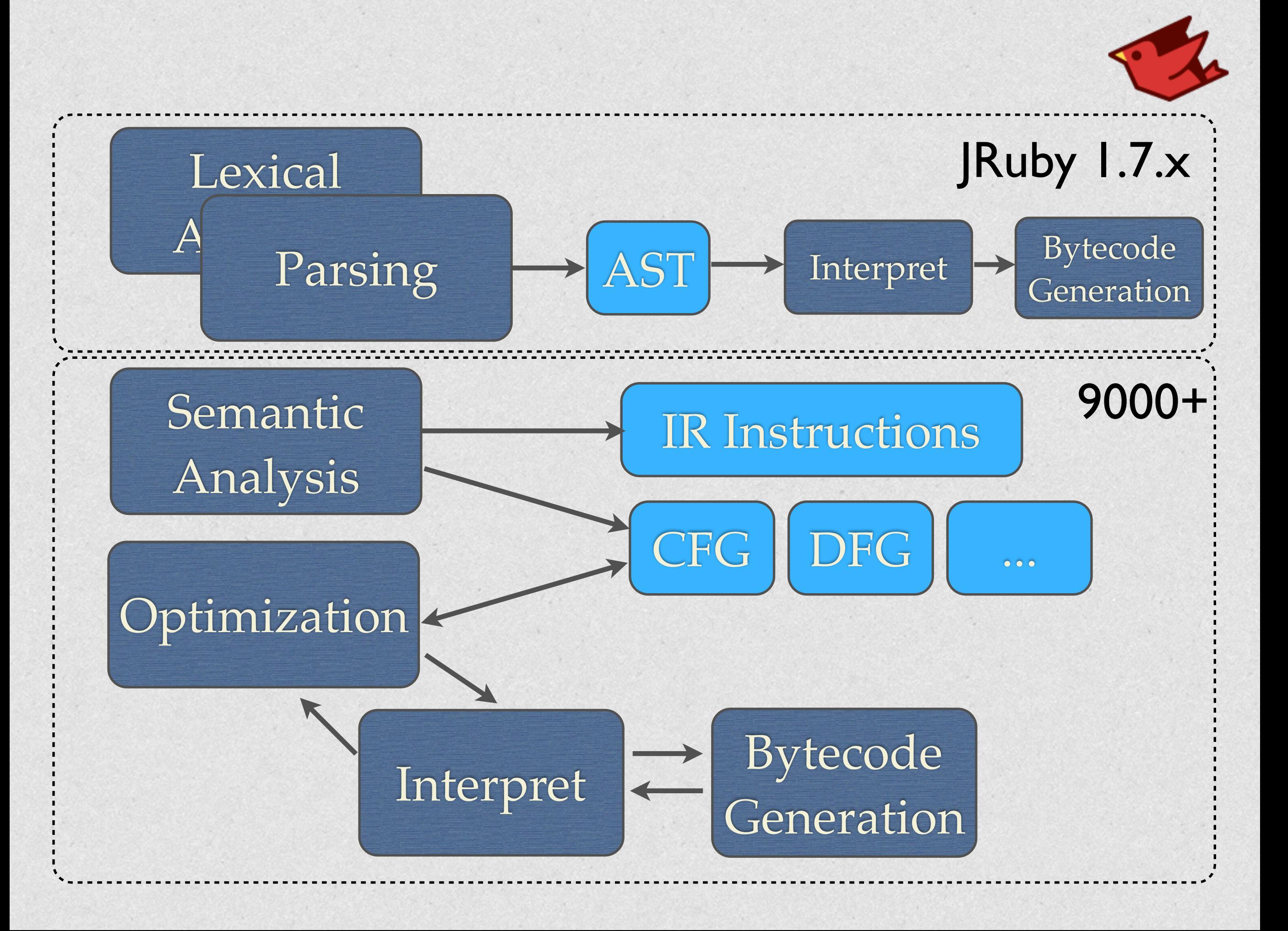

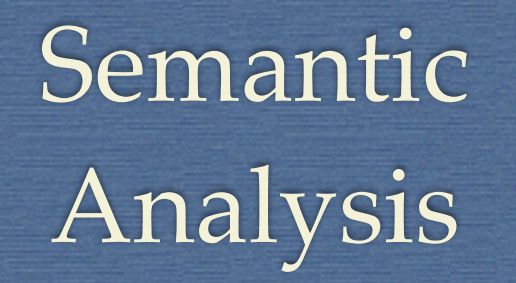

Register-based

**def** foo(a, b)  $c = 1$  $d = a + c$ **end**

#### Semantic  $\Box$  IR Instructions

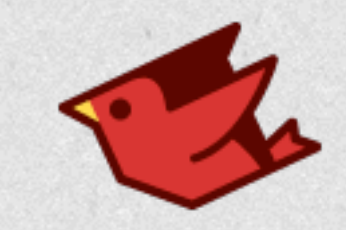

0 check\_arity(2, 0, -1)  $1 a =$  recv\_pre\_reqd\_arg $(0)$  $2 b = recv_pre_{\text{req}}\text{arg}(1)$  $3$  %block = recv\_closure 4 thread\_poll 5 line  $num(1)$ 6  $c = 1$ 7 line\_num(2) 8  $\%$ v\_0 = call(:+, a, [c]) 9  $d = copy(\%v_0)$ 10 return( $\%$ v $0$ )

#### 3 address format

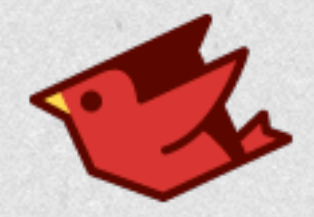

#### -Xir.passes=LocalOptimizationPass, DeadCodeElimination

**def** foo(a, b)  $c = 1$  $d = a + c$ **end**

Optimization

0 check\_arity(2, 0, -1)  $1 a =$  recv\_pre\_reqd\_arg $(0)$ 2 b =  $recv_pre_reqd_arg(1)$  $3$  %block = recv\_closure 4 thread\_poll 5 line\_num(1) 6  $c = 1$ 7 line  $num(2)$ 8  $\%$ v\_0 = call(:+, a, [c]) 9  $d = copy(\%v_0)$ 10 return( $\%$ v $0$ )

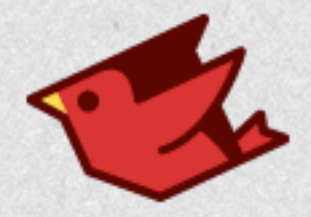

#### -Xir.passes=LocalOptimizationPass, DeadCodeElimination

**def** foo(a, b)  $c = 1$  $d = a + c$ **end**

Optimization

0 check\_arity(2, 0, -1)  $1 a =$  recv\_pre\_reqd\_arg $(0)$  $2 b = recv$  pre\_reqd\_arg(1)  $3 \%$ block = recv\_closure 4 thread\_poll 5 line\_num(1) 6  $c = 1$ 7 line  $num(2)$ 8  $\%$ v\_0 = call(:+, a, [c]) 9  $d = copy(\%v_0)$ 10 return( $\%$ v $0$ )

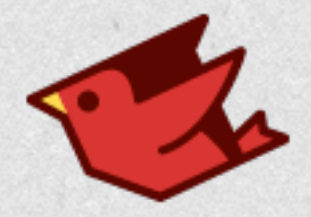

#### -Xir.passes=LocalOptimizationPass, DeadCodeElimination

**def** foo(a, b)  $c = 1$  $d = a + c$ **end**

Optimization

0 check\_arity(2, 0, -1)  $1 a =$  recv\_pre\_reqd\_arg $(0)$  $2 b = recv$  pre\_reqd\_arg(1)  $3$  %block = recy\_closure 4 thread\_poll 5 line\_num(1) 6  $c = 1$ 7 line  $num(2)$ 8  $\%$ v\_0 = call(:+, a, [c]) 9  $d = copy(\%v_0)$ 10 return( $\%$ v $0)$ 

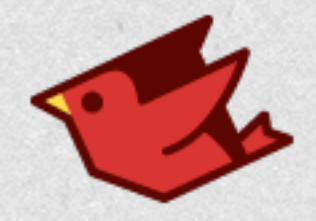

**def** foo(a, b)  $c = 1$  $d = a + c$ **end**

0 check\_arity(2, 0, -1)  $1 a = recv_pre_{\text{reqd}_{\text{arg}}}(0)$ 4 thread\_poll 5 line\_num(1) 6  $c = 1$ 7 line\_num(2) 8  $\%$ v 0 = call(:+, a, [c]) 9  $d = copy(\%v_0)$ 10 return $(\%v_0)$ 

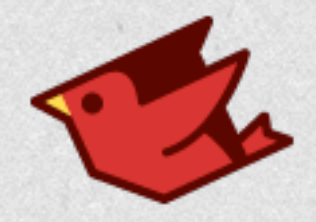

**def** foo(a, b)  $c = 1$  $d = a + c$ **end**

0 check\_arity(2, 0, -1)  $1 a = recv_pre_{\text{reqd}_{\text{arg}}}(0)$ 4 thread\_poll 5 line\_num(1) 6  $c = 1$ 7 line\_num(2) 8  $\%$ v\_0 = call(:+, a, [c]) 9  $d = copy(\%v_0)$ 10 return $(\%v_0)$ 

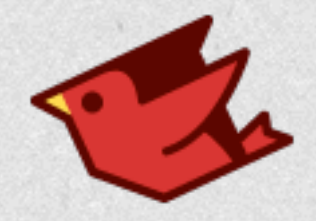

**def** foo(a, b)  $c = 1$  $d = a + c$ **end**

0 check\_arity(2, 0, -1)  $1 a = recv_pre_{\text{reqd}_{\text{arg}}}(0)$ 4 thread\_poll 5 line\_num(1) 6  $c = 1$ 7 line\_num(2) 8  $\%$ v 0 = call(:+, a, [c]) 9  $d = copy(\%v_0)$ 10 return $(\%v_0)$ 

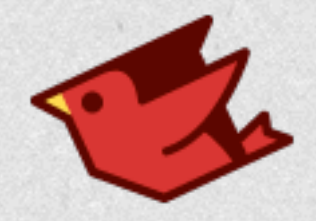

**def** foo(a, b)  $c = 1$  $d = a + c$ **end**

0 check\_arity(2, 0, -1)  $1 a = recv_pre_{\text{reqd}_{\text{arg}}}(0)$ 4 thread\_poll 5 line\_num(1)  $6 \text{ } c =$ 7 line\_num(2)  $8 \text{ % } 0 = \text{call}(:, \text{a}, [1])$ 9  $d = copy(\%v_0)$ 10 return $(\%v_0)$ 

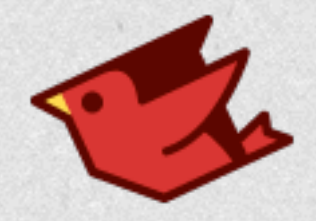

**def** foo(a, b)  $c = 1$  $d = a + c$ **end**

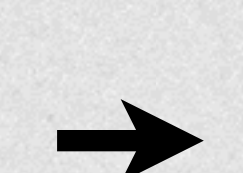

0 check\_arity(2, 0, -1)  $1 a =$  recv\_pre\_reqd\_arg $(0)$ 4 thread\_poll 5 line\_num(1) 7 line  $num(2)$ 8  $\%$ v\_0 = call(:+, a, [1]) 9  $d = copy(\%v_0)$ 10 return $(\%v 0)$ 

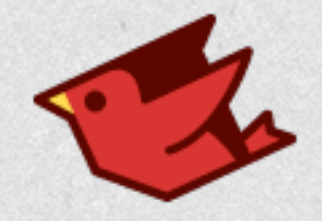

0 check\_arity(2, 0, -1)  $1 a = recv_pre_{\text{reqd}_{\text{arg}}}(0)$ 4 thread\_poll 5 line\_num(1) 7 line\_num(2)  $8\%$ v\_0 = call(:+, a, [1]) 9  $d = copy(\%v_0)$ 10 return $(\%v_0)$ 

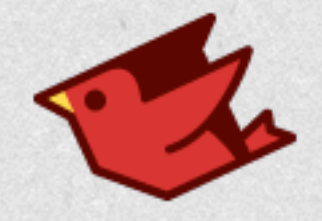

0 check\_arity(2, 0, -1)  $1 a = recv_pre_{\text{reqd}_{\text{arg}}}(0)$ 4 thread\_poll 7 line\_num(2)  $8 \ \%v[0] = \text{call}(:,a,[1])$ 9  $d = copy(\%v_0)$ 10 return( $\%$ v $0)$ 

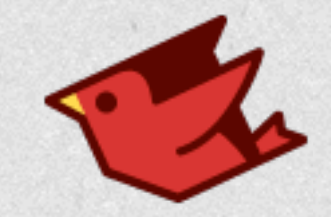

## Tiers in the Rain

- Tier 1: Simple interpreter (no passes run)
- Tier 2: Full interpreter (static optimization)
- Tier 3: Full interpreter (profiled optz)
- Tier 4: JVM bytecode (static)
- Tier 5: JVM bytecode (profiled)
- Tiers 6+: Whatever JVM does from there

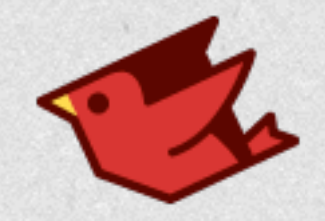

## Truffle?

- Write your AST + specializations
- AST rewrites as it runs
- Eventually emits Graal IR (i.e. not JVM)
- Very fast peak perf on benchmarks
- Poor startup, warmup, memory use
- Year(s) left until generally usable

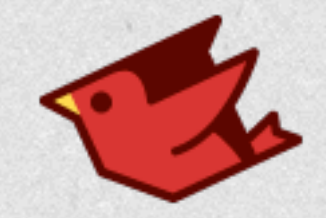

#### Red/black tree benchmark

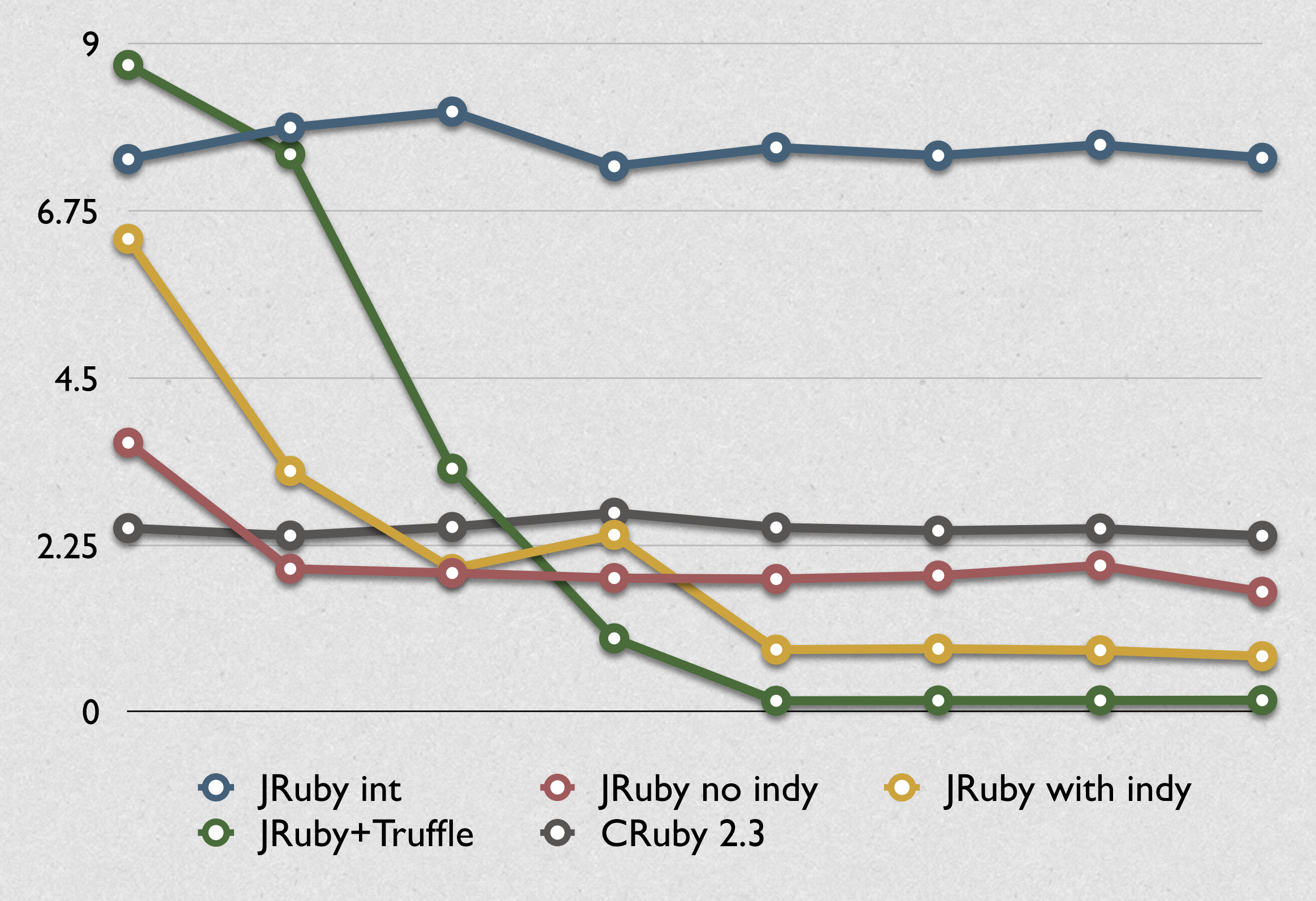

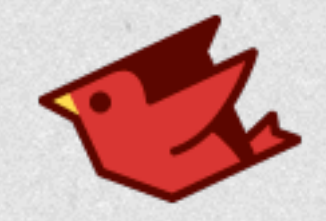

# Why Not Just JVM?

- JVM is great, but missing many things
- I'll mention some along the way

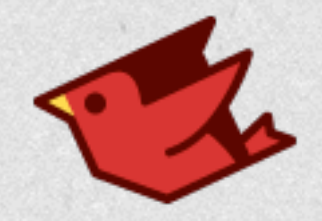

# Current Optimizations

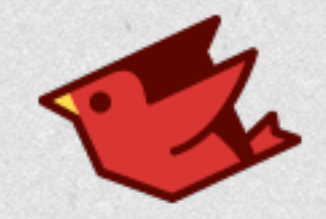

# Block Jitting

- JRuby 1.7 only jitted methods
	- Not free-standing procs/lambdas
	- Not define method blocks
- Easier to do now with 9000's IR
- Blocks JIT as of 9.0.4.0

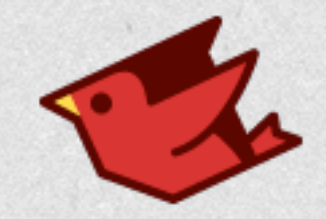

## define method

define\_method(**:add**) **do** |*a*, b| *a* + b **end** 

names.each **do** |*name*| define\_method(*name*) { *send* **:"do\_**#{*name*}**"** } **end**

Convenient for metaprogramming, but blocks have more overhead than methods.

## Optimizing define\_method

#### • Noncapturing

- Treat as method in compiler
- Ignore surrounding scope
- Capturing (future work)
	- Lift read-only variables as constant

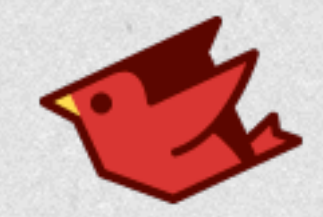

# Getting Better!

MRI JRuby 9.0.1.0 JRuby 9.0.4.0

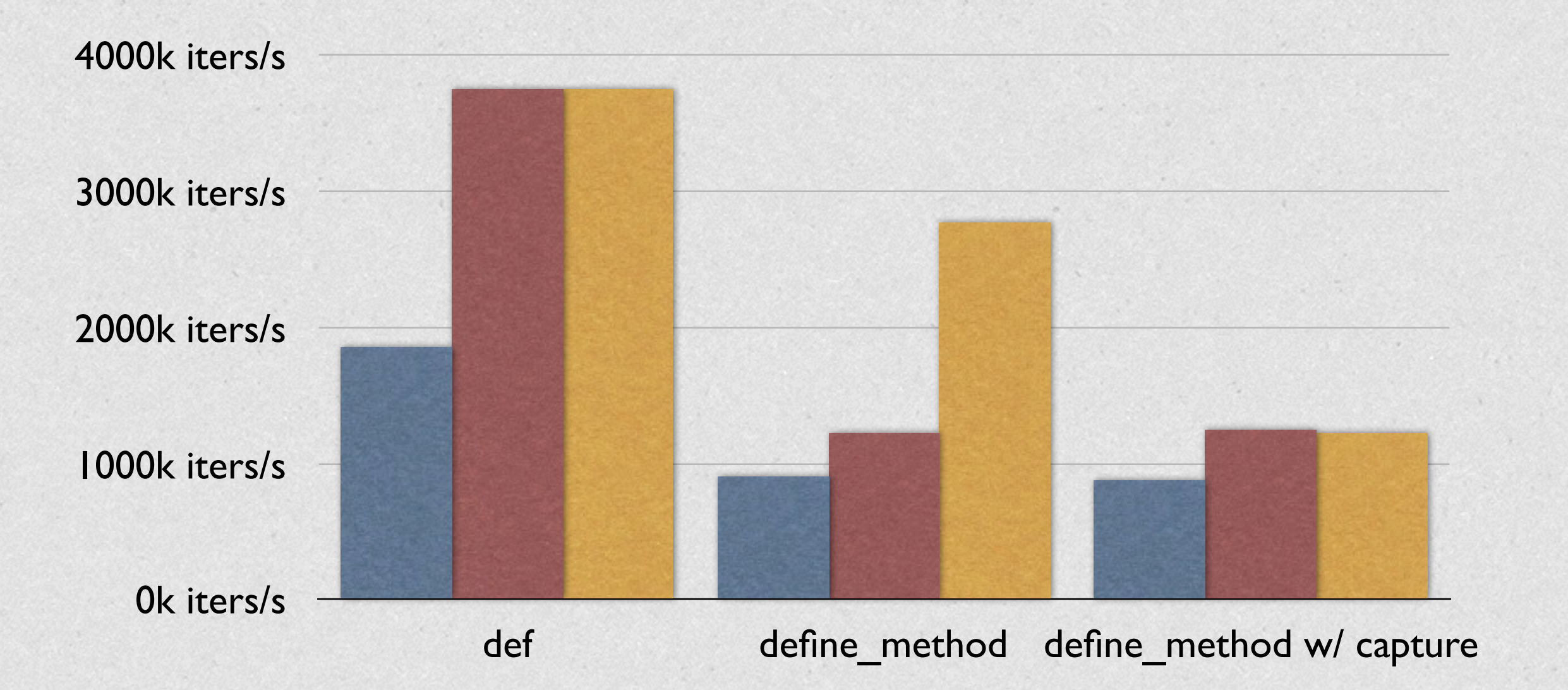

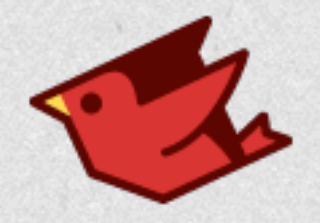

# JVM?

- Missing feature: access to call frames
- No way to expose local variables
- Therefore, have to use heap
- Allocation, loss of locality

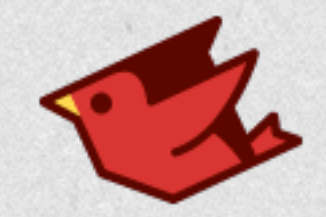

## Low-cost Exceptions

- Backtrace cost is VERY high on JVM
	- Lots of work to construct
- Exceptions frequently ignored
	- ...or used as flow control (shame!)
- If ignored, backtrace is not needed!

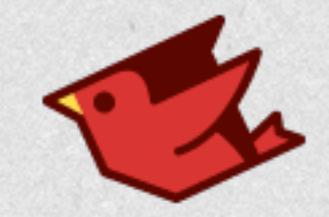

## Postfix Antipattern

### foo **rescue nil**

Exception raised StandardError rescued Exception ignored

Result is simple expression, so exception is never visible.

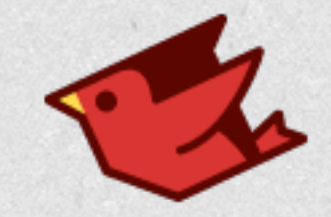

## csv.rb Converters

```
Converters = { integer: lambda { |f|
                  Integer(f) rescue f
               },
               float: lambda { |f|
                  Float(f) rescue f
               },
 ...
```
All trivial rescues, no traces needed.

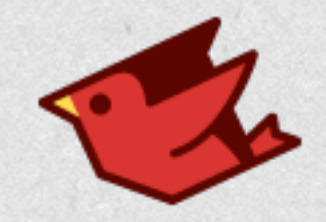

# Strategy

- Inspect rescue block
- If simple expression...
	- Thread-local requiresBacktrace = false
	- Backtrace generation short circuited
- Reset to true on exit or nontrivial rescue

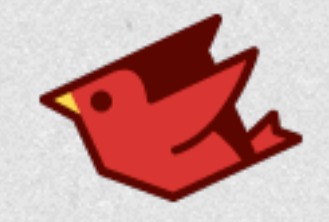

# Simple rescue Improvement

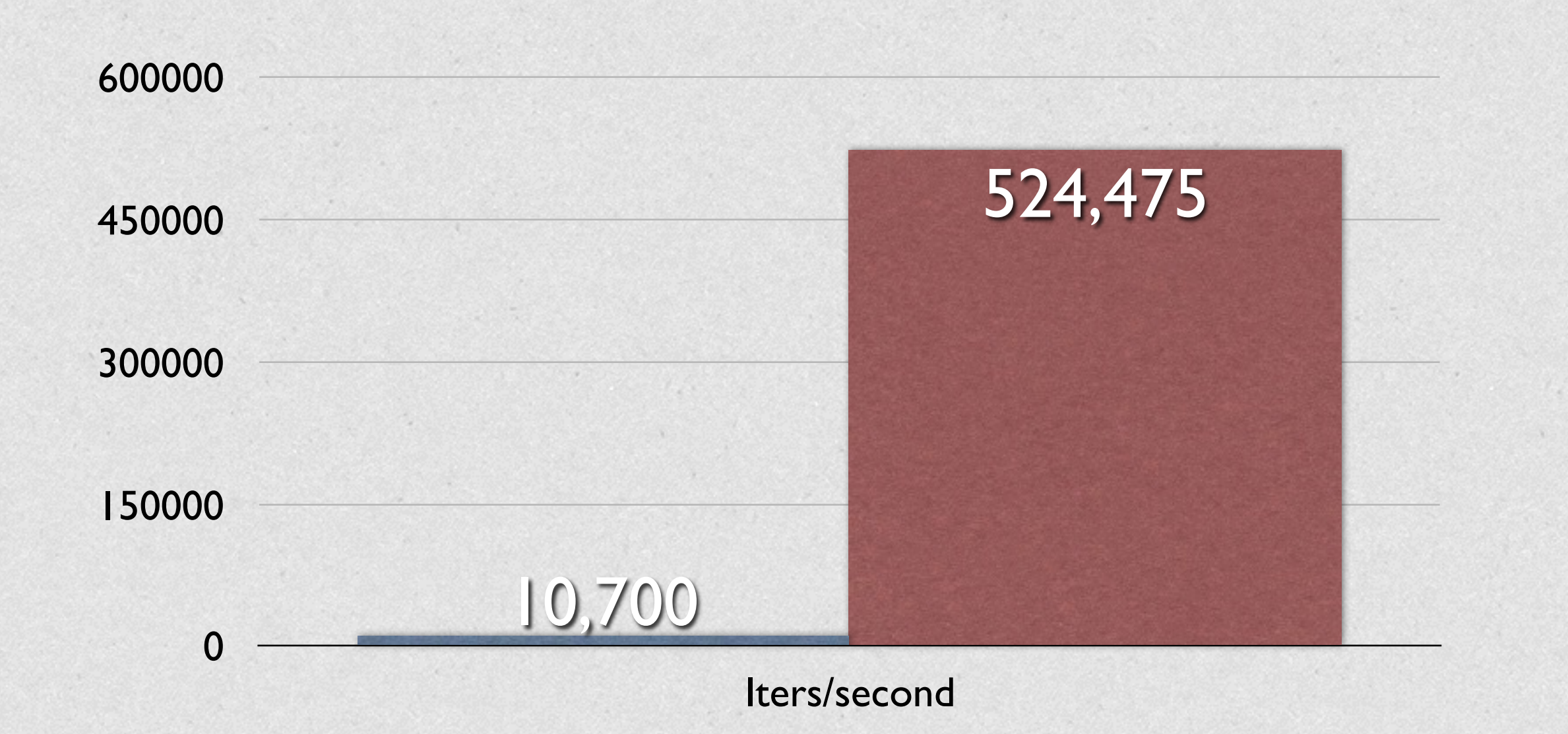

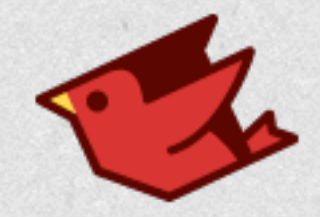

## Much Better!

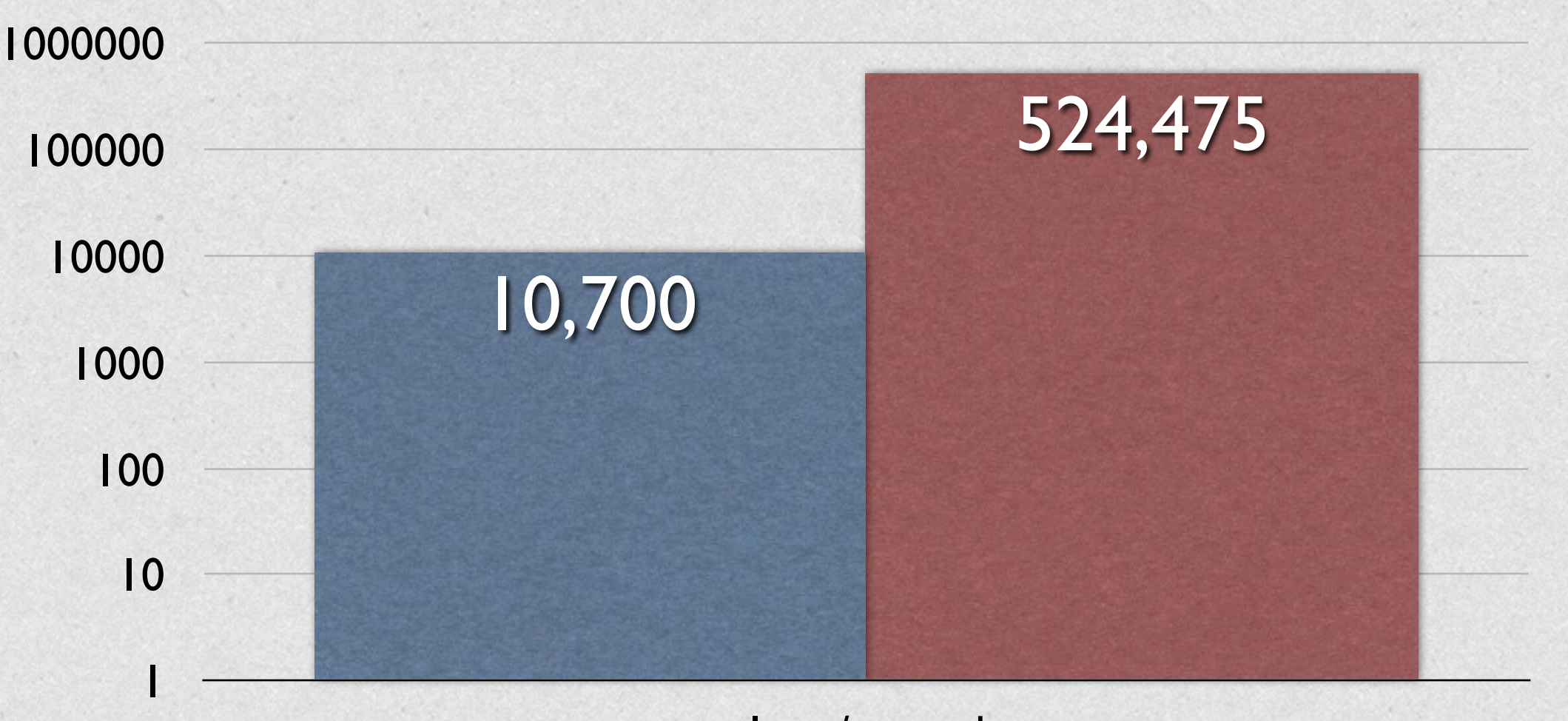

Iters/second

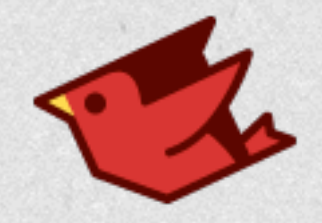

# JVM?

#### • Horrific cost for stack traces

- Only eliminated if inlined
- Disabling is not really an option

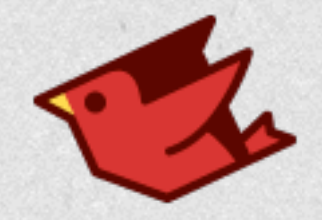

# Work In Progress

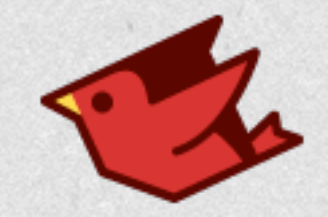

# Object Shaping

- Ruby instance vars allocated dynamically
- JRuby currently grows an array
- We have code to specialize as fields
	- Working, tested
	- Probably next release

```
public class RubyObjectVar2 extends ReifiedRubyObject {
     private Object var0;
     private Object var1;
     private Object var2;
     public RubyObjectVar2(Ruby runtime, RubyClass metaClass) {
         super(runtime, metaClass);
     }
     @Override
     public Object getVariable(int i) {
         switch (i) {
              case 0: return var0;
              case 1: return var1;
             case 2: return var2;
             default: return super.getVariable(i);
         }
     }
     public Object getVariable0() {
         return var0;
     }
... 
     public void setVariable0(Object value) {
         ensureInstanceVariablesSettable();
         var0 = value;
     }
...
```
}

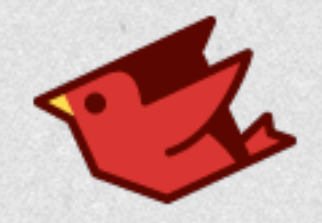

# JVM?

- No way to truly generify fields
	- Valhalla will be useful here
- No way to grow an object

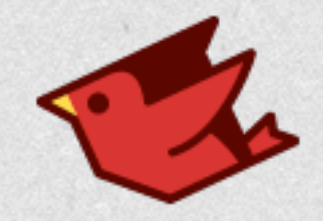

# Inlining

- 900 pound gorilla of optimization
	- shove method/closure back to callsite
	- specialize closure-receiving methods
	- eliminate call protocol
- We know Ruby better than the JVM

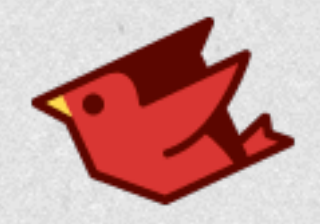

# JVM?

• JVM will inline for us, but...

- only if we use invokedynamic
- and the code isn't too big
- and it's not polymorphic
- and we're not a closure (lambdas too!)
- and it feels like it

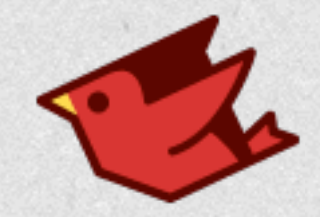

**def** decrement\_one(i)  $i - 1$ **end**

 $i = 1$  000 000 **while** i > 0  $i =$  decrement one(i) **end**

**def** decrement\_one(i) i - 1 **end**

 $i = 1$  000 000 **while** i < 0 if guard same? self  $i = i - 1$  **else**  $i =$  decrement one(i) **end end**

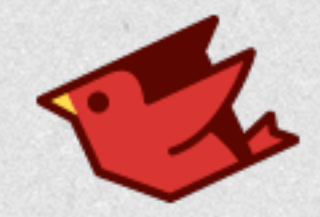

**def** decrement\_one(i)  $i - 1$ **end**

 $i = 1$  000 000 while  $i > 0$  $i =$  decrement one(i) **end**

**def** decrement\_one(i) i - 1 **end**

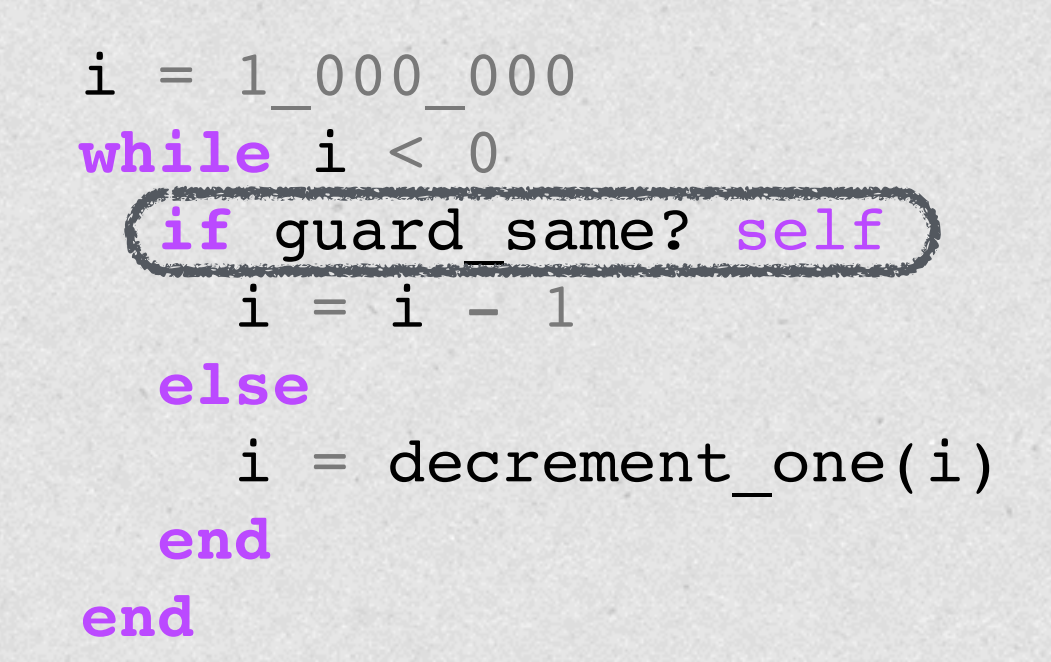

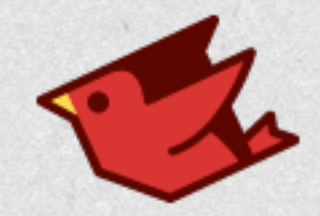

**def** decrement\_one(i)  $(i - 1)$ **end**

 $i = 1$  000 000 while  $i > 0$  $i =$  decrement one(i) **end**

**def** decrement\_one(i) i - 1 **end**

 $i = 1$  000 000 **while** i < 0 if guard same? self  $i = i - 1$  **else**  $i =$  decrement one(i) **end end**

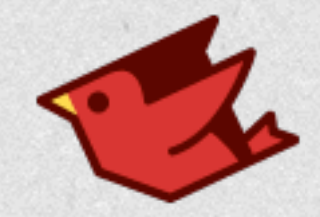

**def** decrement\_one(i) i - 1 **end**

 $i = 1$  000 000 while  $i > 0$  i = decrement\_one(i) **end**

**def** decrement\_one(i) i - 1 **end**

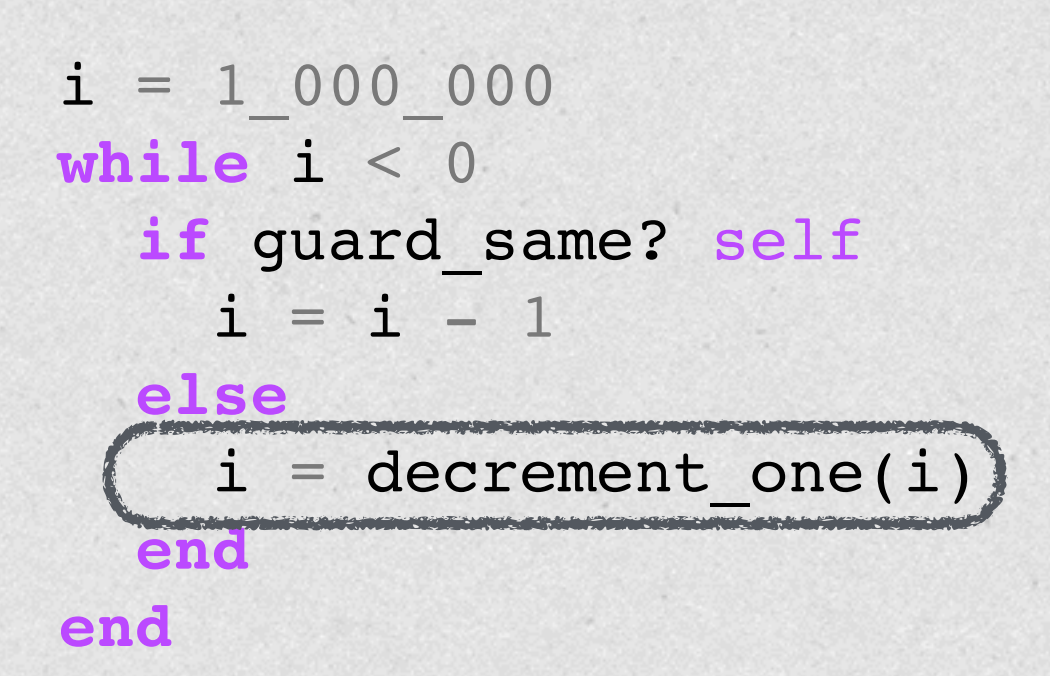

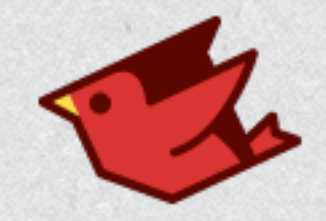

# Profiling

- You can't inline if you can't profile!
- For each call site record call info
	- Which method(s) called
	- How frequently
- Inline most frequently-called method

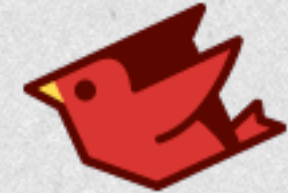

Inlining a Closure **def** small\_loop(i) Like an Array#each  $k = 10$  **while** k > 0  $k =$  yield(k)  $\leftarrow$  May see many blocks **end**  $i - 1$ **end def** big\_loop(i)  $i = 100000$  **while** true  $i = small loop(i) { |j|}$  **return** 0 **if** i < 0 **end end** hot & monomorphic JVM will not inline this

900.times { |i| big\_loop i }

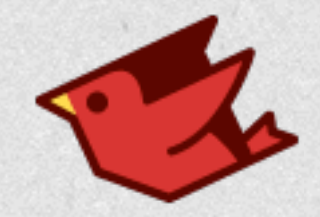

# Inlining FTW!

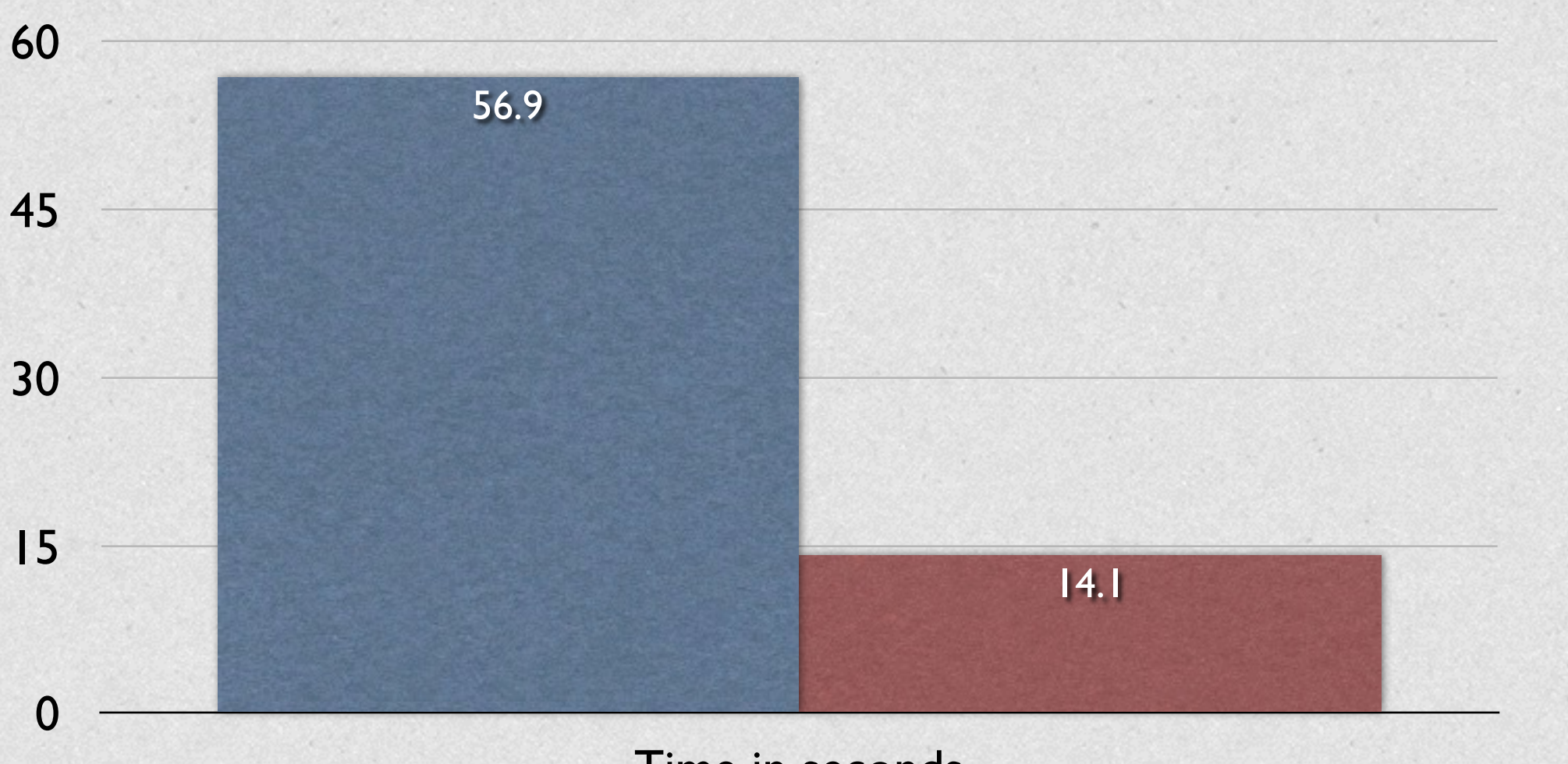

Time in seconds

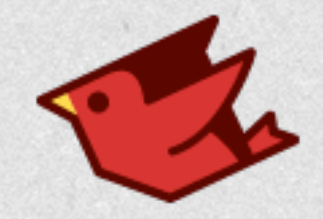

# Profiling

- <2% overhead (to be reduced more)
- Working\* (interpreter AND JIT)
- Feeds directly into inlining
- Deopt coming soon

\* Fragile and buggy!

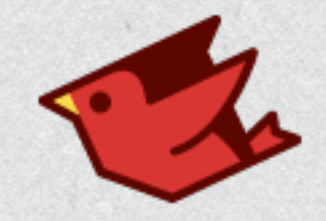

## Interpreter FTW!

- Deopt is much simpler with interpreter
	- Collect local vars, instruction index
	- Raise exception to interpreter, keep going
- Much cheaper than resuming bytecode

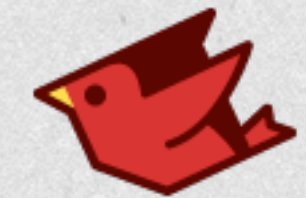

## Numeric Specialization

- "Unboxing"
- Ruby: everything's an object
	- Tagged pointer for Fixnum, Float
- JVM: references OR primitives
- Need to optimize numerics as primitive

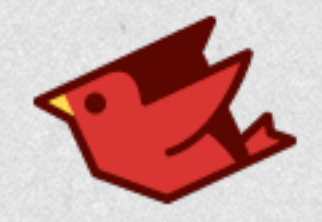

# JVM?

- Escape analysis is inadequate (today)
- Hotspot will eliminate boxes if...
	- All code inlines
	- No (unfollowed?) branches in the code
- Dynamic calls have type guards
- Fixnum + Fixnum has overflow check

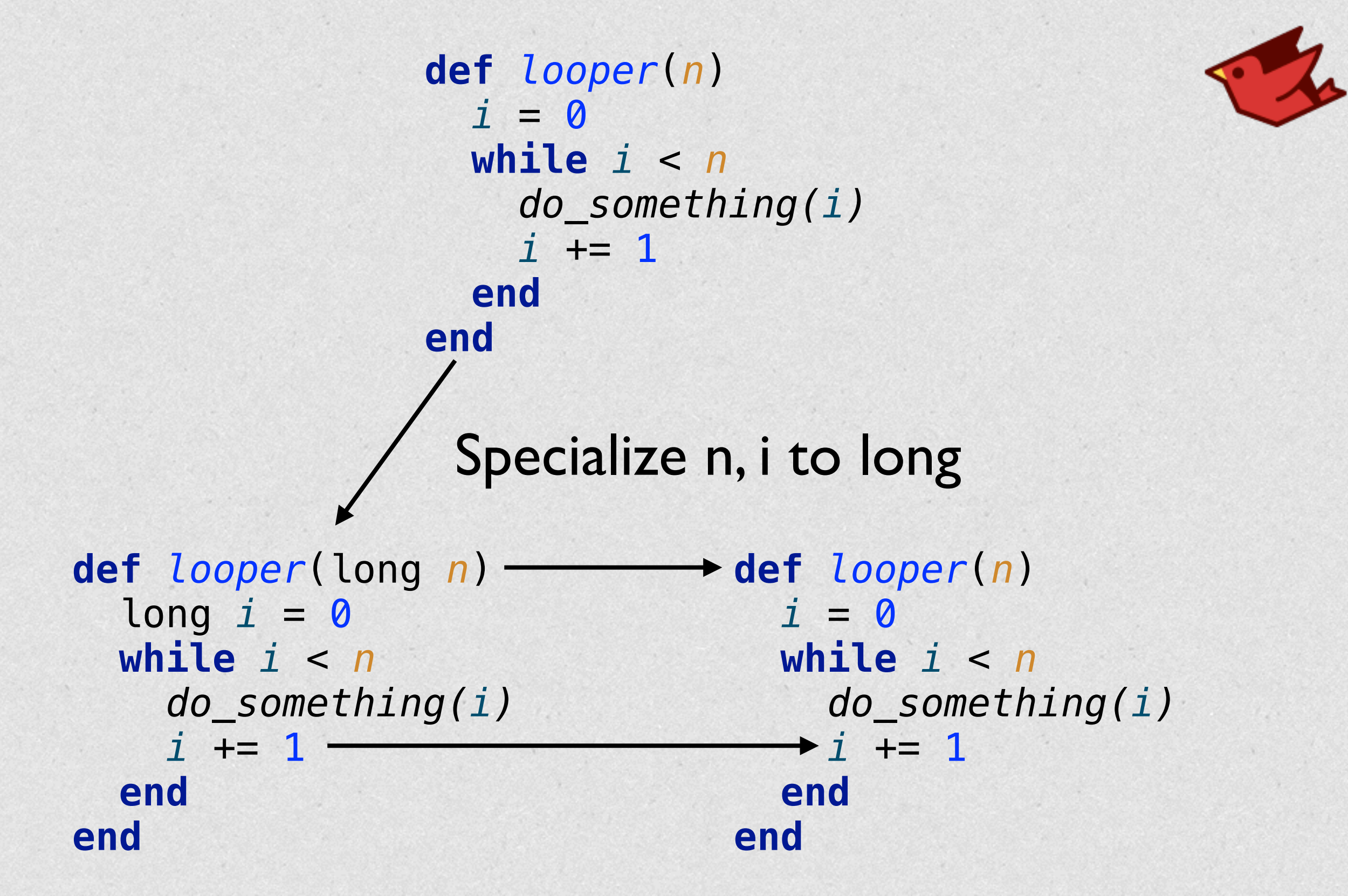

Deopt to object version if n or i + 1 is not Fixnum

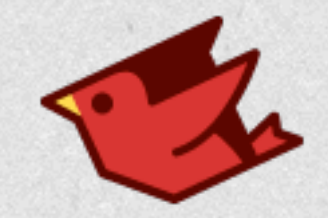

# Unboxing Today

- Working prototype
- No deopt
- No type guards
- No overflow check for Fixnum/Bignum

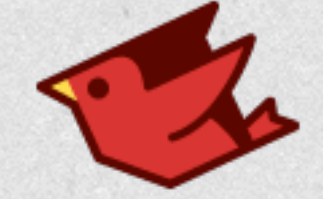

 $*****$ \*\*\*\*\*  $\star\star\star$  $\star$  $**********$ \*\*\*\*\*\*\*\*\*\*\*\*\* \*\*\*\*\*\*\*\*\*\*\*\*\*\*\* \*\*\*\*\*\*\*\*\*\*\*\*\*\*\*\*\*\*\*\*\*\* \*\*\*\*\*\*\*\*\*\*\*\*\*\*\*\*\*\*\*\*\*\* \*\*\*\*\*\*\*\*\*\*\*\*\*\*\*\*\*\*\* \*\*\*\*\*\*\*\*\*\*\*\*\*\*\*\*\*\*\* \*\*\*\*\*\*\*\*\*\*\*\*\*\*\*\*\*\*\*\* \*\*\*\*\*\*\*\*\*\*\*\*\*\*\*\*\*\*\* \*\*\*\*\*\*\*\*\*\*\*\*\*\*\*\*\*\*\*\*\*\*\* \*\*\*\*\*\*\*\*\*\*\*\*\*\*\*\*\*\*\*\* \*\*\*\*\*\*\*\*\*\*\*\*\*\*\*\*\*\*\*\* \*\*\*\*\*\*\*\*\*\*\*\*\*\*\*\*\*\*\*\*\*\* \*\*\*\*\*\*\*\*\*\*\*\*\*\*\*\*\*\*\* \*\*\*\*\*\*\*\*\*\*\*\*\*\*\*\*\*\*\* \*\*\*\*\*\*\*\*\*\*\*\*\*\*\*\*\* \*\*\*\*\*\*\*\*\*\*\*\*\*\*\* \*\*\*\*\*\*\*\*\*\*\*\*\* \*\*\*\*\*\*\*\*\* \*\*\*\*\*\*\*\*\*\*\*\*\*\*\* \*\*\*\*\*\*\*\*\*\*\*\*\*\*\*\*\*\*\*\*\*\*\* \* \*\*\*\*\*\*\*\*\*\*\*\*\*\*\*\*\*\*\*\*\*\*\*\*\* \* \*\*\*\*\*\*\*\*\*\*\*\*\*\*\*\*\*\*\*\*\*\*\*\*\*\*\*\*\*\* \* \*\*\*\*\*\*\*\*\*\*\*\*\*\*\*\*\*\*\*\*\*\*\*\*\*\*\*\*\*\*\* \* \*\*\*\*\*\*\*\*\*\*\*\*\*\*\*\*\*\*\*\*\*\*\*\*\*\*\*\*\*\*\*\*\* \*\*\*\*\*\*\*\*\*\*\*\*\*\*\*\*\*\*\*\*\*\*\*\*\*\*\*\*\*\*\*\*\*\*\* \*\*\*\*\*\*\*\*\*\*\*\*\*\*\*\*\*\*\*\*\*\*\*\*\*\*\*\*\*\*\*\*\*\*\*\*\*\* \*\*\* \*\*\*\*\*\*\*\*\*\*\*\*\*\*\*\* \*\*\*\*\*\*\*\*\*\*\*\*\*\*\*\* \*\*\* \*\*\*\*\*\*\*\*\*\*\*\*\*\* \*\*\*\*\*\*\*\*\*\*\*\*\*\*  $\mathbf{R}$ \*\*\*\*\*\*\*\*\*\*\* \*\*\*\*\*\*\*\*\*\*\*  $***$  \*\*\*\*\*  $*****$  \*\*

 $\star$   $\star$ 

 $\star$   $\star$ 

 $\star$  $\star$  $***$ 

Rendering

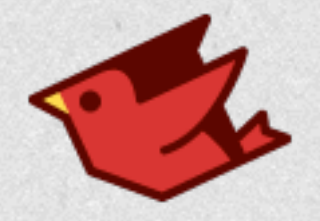

**def** *iterate*(*x*,*y*)  $cr = y - 0.5$  $c1 = x$  $z_i = 0.0$  $z = 0.0$  $i = 0$  *bailout* = 16.0 *max\_iterations* = 1000

 **while true**  $i + = 1$  $temp = zr * zi$  *zr2* = *zr* \* *zr zi2* = *zi* \* *zi zr* = *zr2* - *zi2* + *cr zi* = *temp* + *temp* + *ci*  $r$  **eturn**  $i$  **if**  $(zi2 + zr2 > bailout)$  **return** 0 **if** (*i* > *max\_iterations*) **end end**

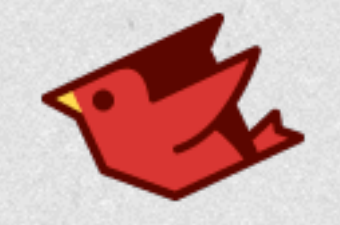

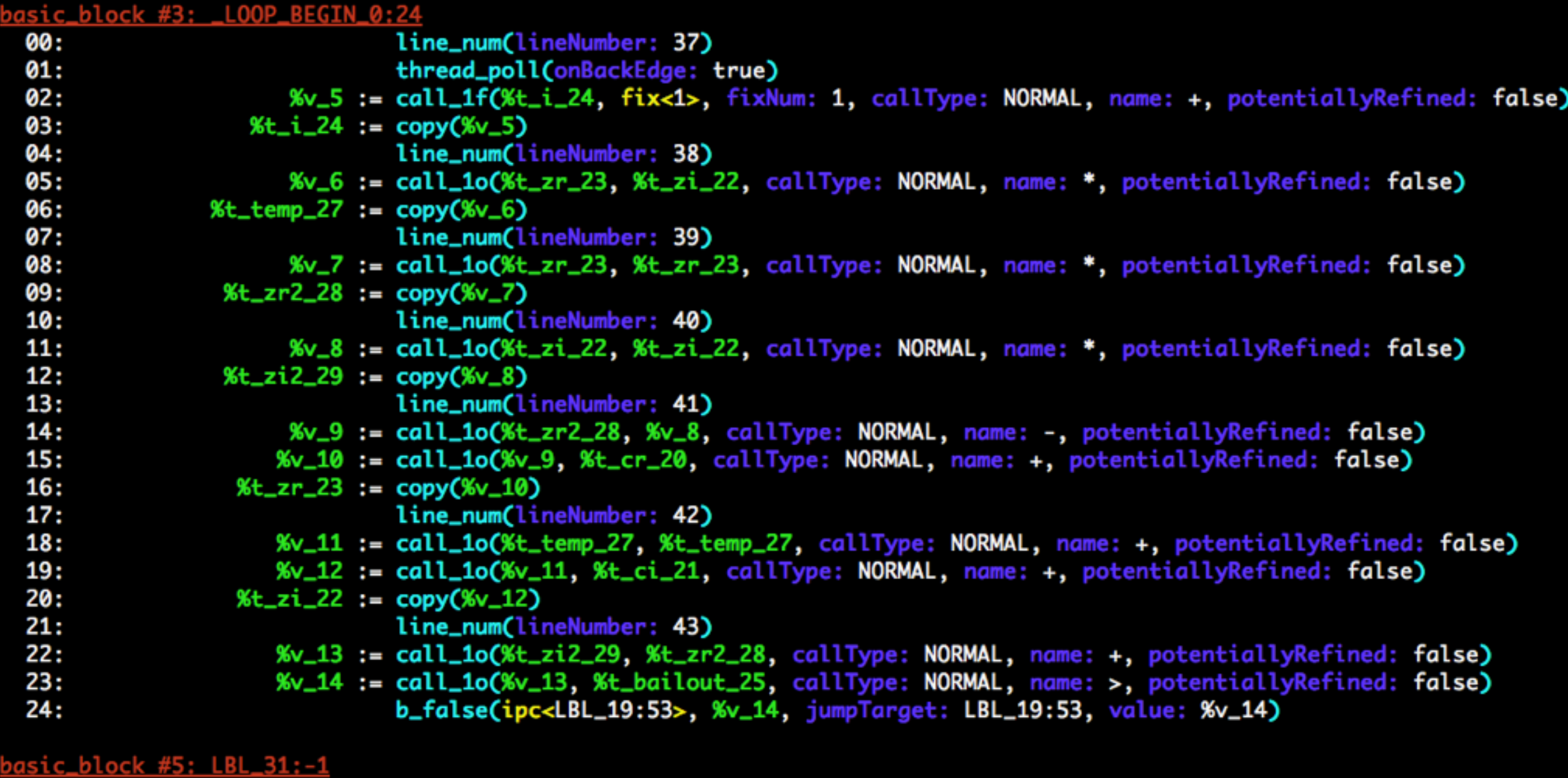

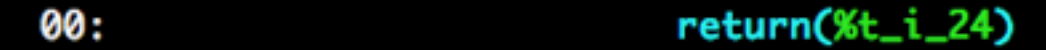

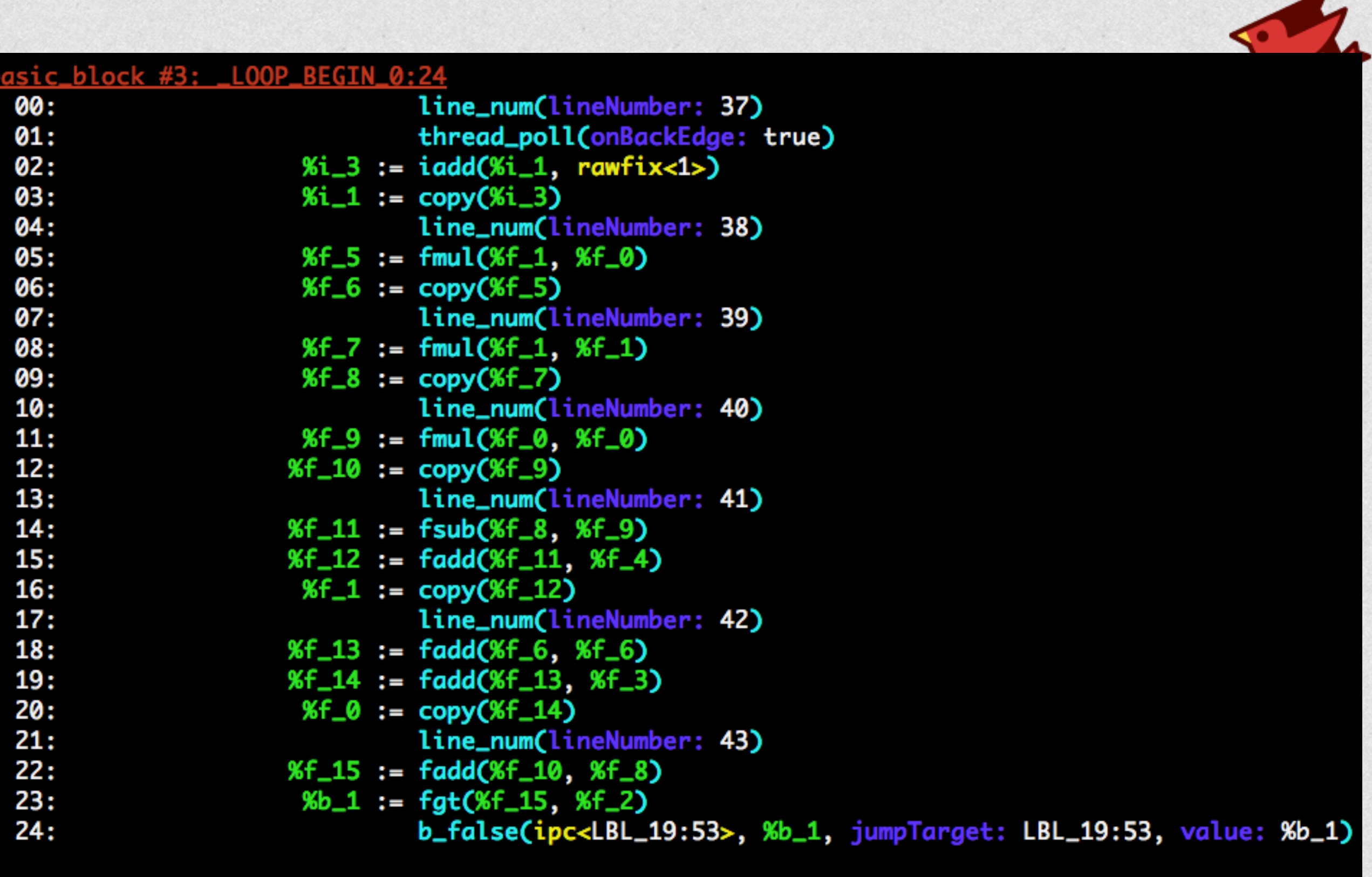

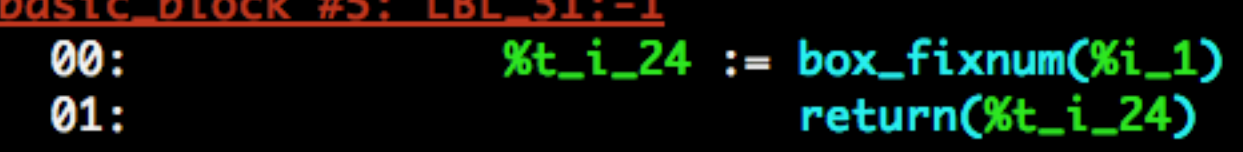

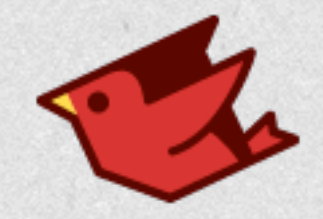

#### Mandelbrot performance

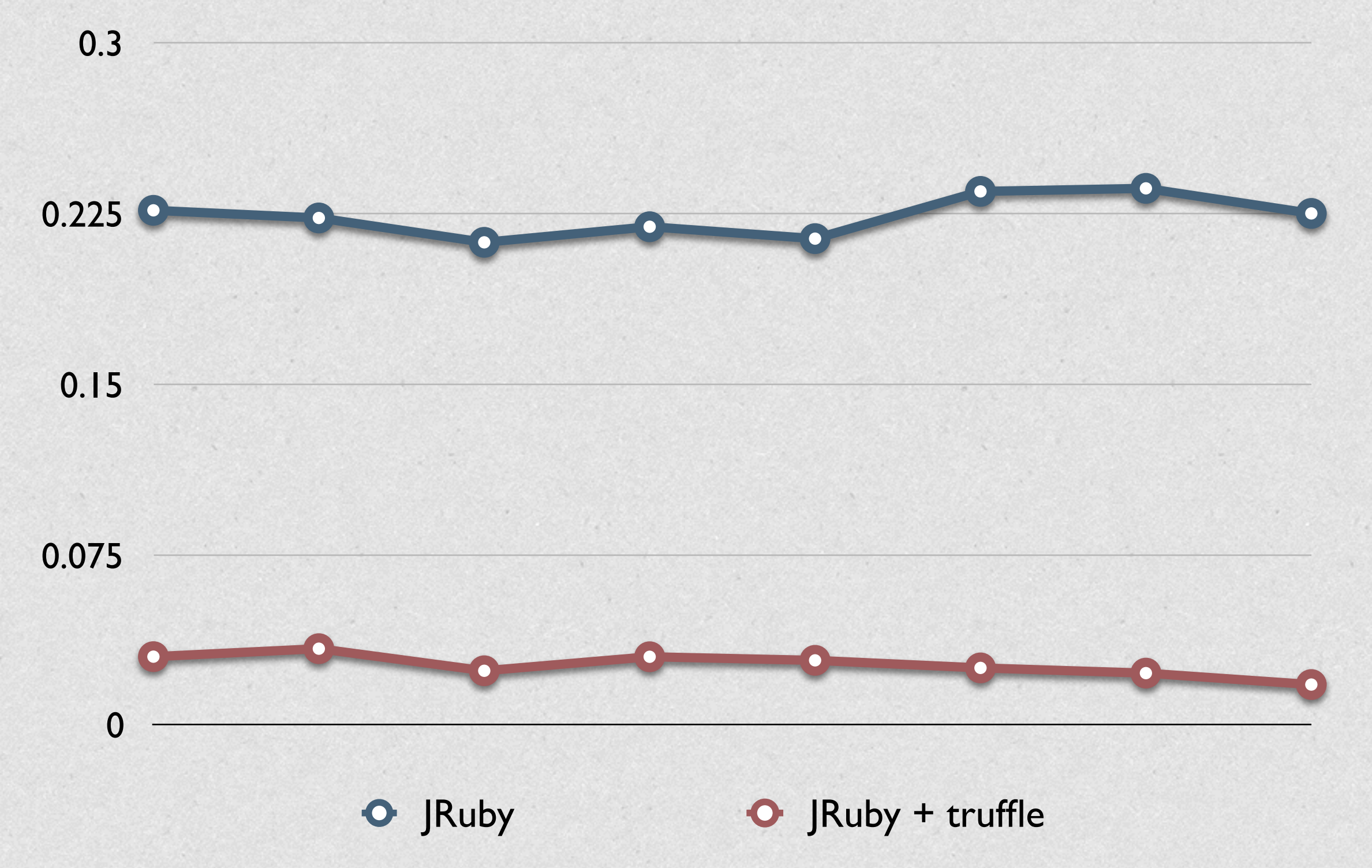

![](_page_60_Picture_0.jpeg)

#### Mandelbrot performance

![](_page_60_Figure_2.jpeg)

![](_page_61_Picture_0.jpeg)

#### Mandelbrot performance

![](_page_61_Figure_2.jpeg)

![](_page_62_Picture_0.jpeg)

## When?

- Object shape should be in 9.1
- Profiling, inlining mostly need testing
- Specialization needs guards, deopt
- Active work over next 6-12mo

![](_page_63_Picture_0.jpeg)

# Summary

• JVM is great, but we need more

- Partial EA, frame access, specialization
- Gotta stay ahead of these youngsters!
- JRuby 9000 is a VM on top of a VM
- We believe we can match Truffle
	- (for a large range of optimizations)

![](_page_64_Picture_0.jpeg)

## Thank You

- Charles Oliver Nutter
- @headius
- [headius@headius.com](mailto:headius@headius.com)